## Section 3.1: Limits

A limit is way to discuss the values/properties of a function(y-values) as the x-values get either get close to (but not equal) a number or procede in a particular direction. There are three forms to the limit.

 $\lim_{x\to a^{-}}$  $f(x)$   $\lim_{x \to a^+} f(x)$   $\lim_{x \to a}$  $\lim_{x\to a}f(x)$ 

## Graphical Limits

Example: Use the graph to answer these questions.

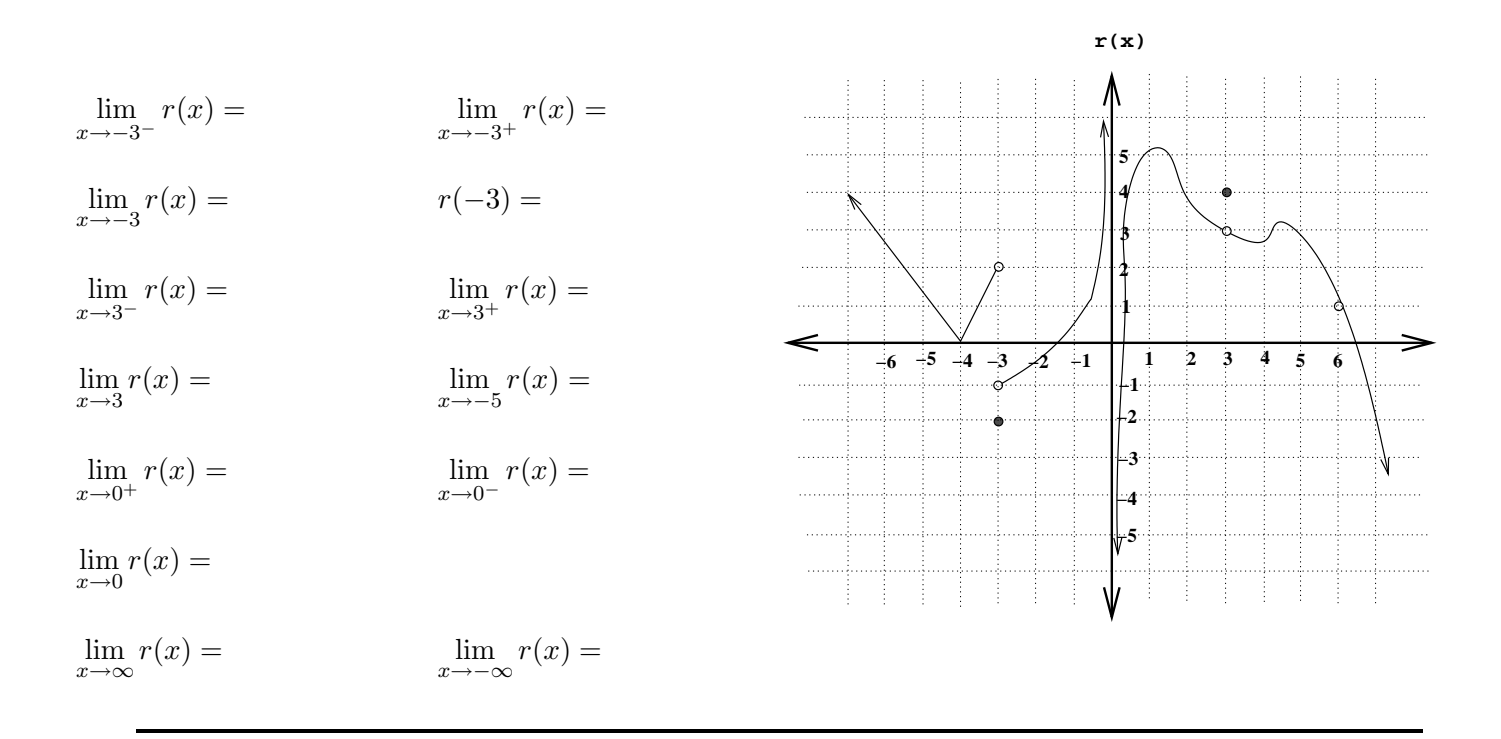

## Non-Graphical Limits

Example:  $\lim_{x\to 2} 3x^2 + 5 =$ 

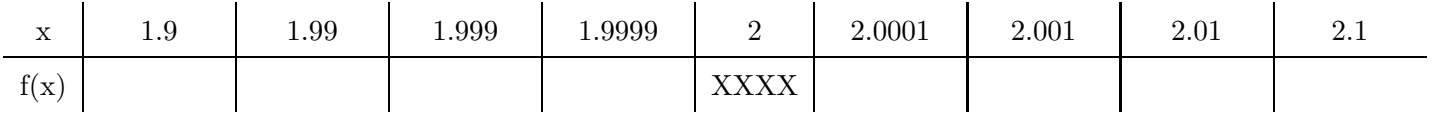

<sup>2</sup> + 2<sup>x</sup> <sup>−</sup> <sup>3</sup> x Example: lim = x→1 x − 1 x 0.9 0.99 0.999 0.9999 1 1.0001 1.001 1.01 1.1 f(x) XXXX

The algebraic method of evaluating the  $\lim_{x\to a} f(x)$  is to compute  $f(a)$ . The final answer is based on these cases.

Case 1:  $f(a) = L$ , then the answer is L.

Case 2:  $f(a) = \frac{0}{L}$  with  $L \neq 0$ , then the answer is 0. Case 3:  $f(a) = \frac{0}{0}$ , then simplify and try again.

Case 4:  $f(a) = \frac{L}{0}$  with  $L \neq 0$ , then the answer is either  $-\infty$ ,  $\infty$ , or DNE.

Example: Compute these limits.

A) 
$$
\lim_{x \to 5} -x^2 + 35 =
$$
  
B) 
$$
\lim_{x \to 3} \frac{x^2 - 3x}{x^2 - 7x + 12} =
$$

C) 
$$
\lim_{x \to 25} \frac{\sqrt{x} - 5}{x - 25} =
$$

D) 
$$
f(x) = \begin{cases} 2x^3 + 4x - 4 & \text{if } x \ge 1 \\ x^4 + x^2 & \text{if } x < 1 \end{cases}
$$

 $\lim_{x\to 0} f(x) =$ 

$$
\lim_{x \to 1} f(x) =
$$

E) 
$$
\lim_{x \to 2} \frac{x^2 - 4}{x^2 + 4x - 5} =
$$

Example: If  $f(x) = x^2 + 2x$ , compute  $\lim_{h \to 0}$  $f(1+h) - f(1)$  $\frac{b}{h}$ .